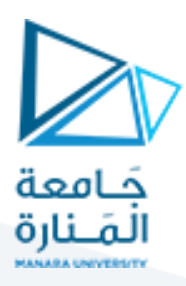

### **اإلحصاء واالحتماالت- املحاضرة الثانية**

**Statistics and probabilities-Lecture 2**

**Dr Fadi KHALIL**

**Doctor lecturer in statistics and programing**

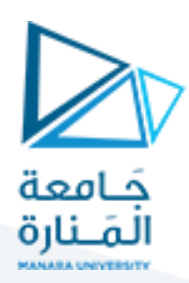

### **في هذه املحاضرة:**

- المقاييس الإحصائية (Statistical measures).
- central tendency measures المركزية النزعة مقاييس o
	- الوسط الحسابي Arithmeticmean
		- Median الوسيط
			- Mode المنوال
	- الوسط الهندس ي mean Geometric
	- Harmonic mean التوافقي الوسط
	- o العالقةبين المتوسط الحسابي، الوسيط والمنوال.

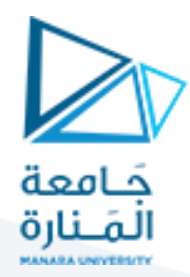

#### **-8المقاييس اإلحصائية measures Statistical:**

عرضنا فيما سبق مصادر البيانات، وطرق جمعها سواء كانت عن طريق الحصر الشامل أو عن طريق سحب العينة بمختلف أنواعها. ورأينا أن الشكل الخام للبيانات التي تم جمعها يجعل من الصعب تحليلها واستنتاج المعلومات منها. لذلك يتم ترتيها تمهيداً لعرضها في الجداول أو في الرسوم البيانية، الأمر الذي يوفر سهولة في معرفة خصائص البيانات ً<br>أ وأخذ المعلومات منها.

وفيما يأتي سنعرض وسيلة أخرى متقدمة لقياس خصائص البيانات التي تم جمعها والتي تتمثل بما يسمى المقاييس ֦֧֦֧֦֧֦֧֦֧֦֧֝֜*֟* الإحصائية. وتعرف المقاييس الإحصائية بأنّها صيغ رباضية تطبق على البيانات بحيث تعطي معلومة مفيدة حول الظاهرةالمدروسة.

#### عموماً تقسم المقاييس الإحصائية إلى نوعين: ً<br>آ

- ]1[ مقاييس النزعة المركزية measures tendency Central.
	- ]2[ مقاييس التشتت measures Dispersion.

**-1-8مقاييس النزعة المركزية tendencymeasures Central:** تساهم مقاييس النزعة المركزية في معرفة النقطة التي تتمركز حولها البيانات بحيث تعطي معلومة مفيدة تساهم في وصف الظاهر المدروسة. ويعرف منها:

### **:The arithmetic mean الحسابي الوسط -1-1-8**

ًالوسط الحسابي أو المتوسط يعتبر من أهم مقاييس النزعة المركزية والأكثر استخداماً في الإحصاء والحياة العملية، ويستخدم في المقارنات بين الظواهر املختلفة. ويعتبر هذا المقياس مهم عند وجود عدد كبير من القيم حيث يساهم بإعطاء فكرة شاملة عن هذه القيم.

مثلاً بفرض أنّه لدينا قاعدة بيانات عن أعمار المواطنين في إحدى المدن، حيث من الممكن أن تحوى على أكثر مليون ֦֧֦֧֦֧֦֧֦֧֦֧֦֧ ً نسمة، وبالتالي قد يكون من المفيد أخذ فكرة عامة عن أعمار المواطنين القاطنين في هذه المدينة ألغراض إدارية أو ֦֧֦֧֦֧֦֧֦֧֦֧֝֜*֟* خدمية. فإذا كان متوسط الأعمار 20 سنة فإنّه يتطلب نوعية من الخدمات تختلف عن الحالة التي يكون فيها متوسط الأعمار 60 سنة. كذلك يكون من الضروري بالنسبة لقسم المعلوماتية في أحد المصارف معرفة متوسط عدد العمليات المصرفية في اليوم الواحد من اجل اقتراح مواصفات لألجهزة التقنية التي تواكب هذه العمليات بكفاءة عالية.

وبعرف الوسط الحسابي بأنّه مجموع القيم على عددها، ولكن طريقة حسابه تختلف حسب طريقة ترتيب البيانات، ֦֧֦֧֦֧֦֧֦֧֦֧֦֧֦֧ فيما إذا كانت مفردة (غير مبوبة)، مكررة، أو مبوبة:

[1] الوسط الحسابي في حال كانت البيانات مفردة (غير مبوبة):

يقصد بالبيانات المفردة بالبيانات التي يقابل لكل قيمة تكرار واحد فقط. إذا كان لدينا عينة من n مشاهدة كما يأتي:

 $x_1, x_2, x_3, \ldots, x_n$ 

بالتالي فإنّ الوسط الحسابي يُعطى بالعلاقة الآتية: ٍ<br>• ֦֧֦֦֦֦֦֦֦֦֦֦֧*֛* 

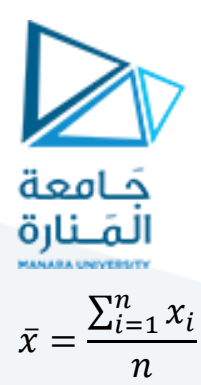

**مثال** :**5** الوسط الحسابي لألرقام اآلتية، ،0،3،2،1،7،6 هو

$$
\bar{x} = \frac{6+7+2+1+3+5}{6} = 4
$$

**مثال** :**6** ليكن لدينا البيانات عن قوة السحب )force off-Pull )لثماني موصالت )connectors )خاصة باملحركات:

12.6, 12.9, 13.4, 12.3, 13.6, 13.5, 12.6, 13.1

بالتالي متوسط قوق السعب للموصلات يسوي:  

$$
\bar{x} = \frac{12.6 + 12.9 + 13.4 + 12.3 + 13.6 + 13.5 + 12.6 + 13.1}{8} = \frac{104}{8} = 13
$$

]2[ الوسط الحسابي للبيانات المكررة:

هنا يكون لكل قيمةأكثرمن تكرارواحد،

مثال 7: ليكن لدينا البيانات الآتية التي تخص سرعة المعالج لـ 10 حواسيب (جيغا هرتز):

5, 5, 2, 2, 2, 3, 3, 3, 3, 1, 1, 4, 4, 4, 0

وبالتالي يمكن ترتيب البيانات كما يأتي:

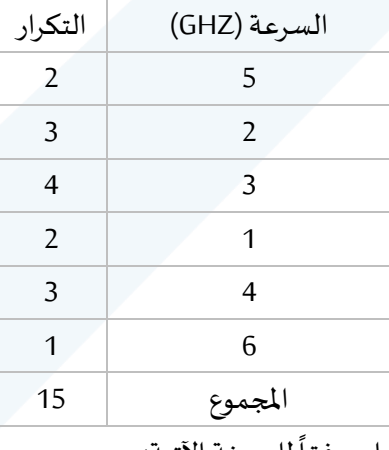

في هذه الحالة يتم حساب الوسط حسابي وفقاً للصيغة الآتية:

$$
\bar{x} = \frac{\sum_{i=1}^{k} f_i x_i}{\sum_{i}^{k} f_i} = \frac{5 * 2 + 2 * 3 + 3 * 4 + 1 * 2 + 4 * 3 + 6 * 1}{2 + 3 + 4 + 2 + 3 + 1} = 3.2
$$

حيث تشير  $f_{l}$  إلى تكرار كل قيمة،  $k$  إلى عدد الفئات.

]7[ المتوسط الحسابي في حال كانت البيانات مبوبة أو ضمن فئات: .<br>هنا تكون البيانات الأصلية مقسّمة إلى فئات، وطربقة حساب المتوسط الحسابي تشبه الطريقة السابقة (في حال كانت البيانات مكررة) ولكن يتم استبدال  $\mathcal{X}$  بمراكز الفئات.

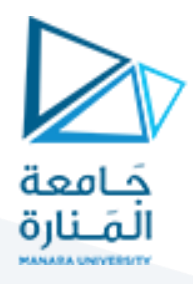

**مثال** :**7** ليك لدينا البيانات اآلتية التي تخص كمية اإلنتاج لـ 12 خط إنتاج:

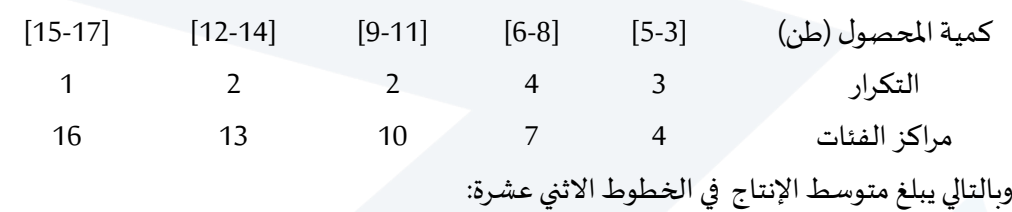

$$
\bar{x} = \frac{\sum_{i=1}^{k} f_i x_i}{\sum_{i}^{k} f_i} = \frac{3*4+7*4+10*2+13*2+16*1}{1+2+2+4+3} = 7.8
$$

-1-1-1-8 خصائص الوسط الحسابي:

يتمتع الوسط الحسابي بالخواص اآلتية:

]1[ املجموع الجبري النحرافات القيم عن الوسط الحسابي تساوي الصفر: مثلاً لنعود للمثال رقم 5، حيث رأينا أنّ الوسط الحسابي للبيانات 6،7،2،1،3،5 يساوي 4، وبالتالي لنرى هل ً ֦֧֦֧֦֧֦֧֦֧֦֧֦֧֦֧  $\sum_{i=1}^{n}(x - \bar{x}) = 0$  $\mathop{?}\Sigma_{i=1}^n$ 

$$
\sum_{i=1}^{n} (x - \bar{x}) = (6 - 4) + (7 - 4) + (2 - 4) + (1 - 4) + (3 - 4) + (5 - 4)
$$
  
= 2+3-2-3-1+1=0

- [2] مجموع مربعات القيم عن الوسط الحسابي أصغر من مجموع مربعات انحرافات القيم عن أي قيمة أخرى.
- [3] الوسط الحسابي يتأثر بالعمليات الحسابية. مثلاً إذا كان  $\bar{x}$  الوسط الحسابي لمجموعة من القيم. وقمنا ً ֦֧֦֧֦֧֦֧֦֧֦֧ׅ֧֦֧ׅ֧֦֧ׅ֧֦֧֧֜֓֓֡֬֓֓֜֓֓֜֓֓֜֓֓ بضرب كل قيمة من القيم الأصلية بعدد a ومن ثم قمنا بإضافة العدد b فإنّ الوسط الحسابي للقيم الجديدة يساوي

 $a * \overline{x} + b$ 

**مثال** :**8** ليكن لدينا البيانات اآلتية:

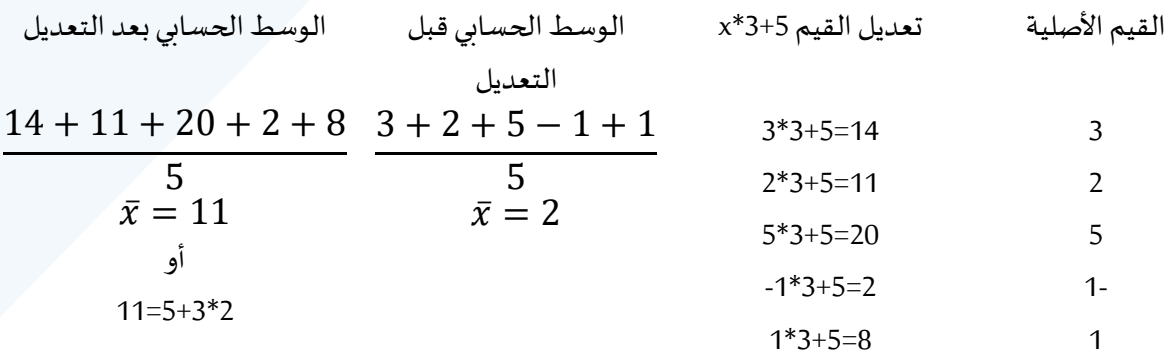

## <https://manara.edu.sy/>

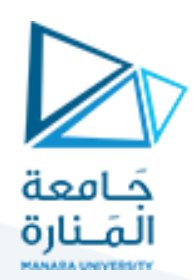

من مميزات الوسط الحسابي:

- سهل الحساب.
- يأخذ قيم جميع المشاهدات بعين االعتبار.

أما من عيوبه:

- يتأثر بالقيم الشاذة أو المتطرفة (القيم الكبيرة جداً). ً<br>آ ً<br>أ
	- ال يمكن حسابه في البيانات الوصفية.

**:The median الوسيط -2-1-8**

الوسيط لمجموعة من الأرقام المرتبة حسب قيمتها (ترتيب تصاعي أو تنازلي) هو القيمة التي تفصل المجموعة إلى قسمين متساويين بحيَّث يكون عدد القيم التي قبلها مساوٍ لعدد القيم التي بعدها. ٍ

]1[ حساب الوسيط في حال البيانات المفردة:

ً<br>أ فإذا كان عدد القيم فردياً odd فإنّ الوسيط يكون المشاهدة التي تقع في المنتصف. وإذا كان عدد البيانات زوجياً even ֧֧֧֧֧֦֧֧֦֧֦֧֦֧֦֧֦֧֦֧֝֟֓֓֝֓֝֬֟֓֓֓֓֓֜֓֟֓֓֟֓֓<br>׆֧ ֦֧֦֦֧֦֧֦֧֦֧<br>**֧** فإنّ الوسيط هو متوسط المشاهدتين اللتين تقعان في المنتصف. ֦֧֦֧֦֧֦*֛* 

**مثال** :**9** إذا كان لدينا القيم 106،132،104،132،103،108،137 التي أطوال الطالب في أحد الصفوف. فما هي قيمة الوسيط؟

: ً<br>آ أولا نرتب البيانات ترتيباً تصاعدياً: 155،165،167،168،167،172،172،172،479 نلاحظ أن عدد المشاهدات هو فردي odd ً<br>آ إذا الوسيط هو القيمة التي ترتيبها:

$$
\frac{(n+1)}{2} = \frac{(7+1)}{2} = 4
$$

أي أنّ الوسيط هو القيمة الرابعة وهي 168 ֦֧֦֧֦֧֦֧֦֧֦*֛* 

أمّا إذا كان عدد المشاهدات زوجي even : 171،168،172،167،172،164،172،164،172،167 ، نقوم أولاً بترتيب البيانات بشكل ֦֧֦֦֦֝ ً تصاعدي: ،137،132،131،132،108،103،106،104 ونأخذ المشاهدتين:

$$
\frac{n}{2} = \frac{8}{2} = 4, \qquad \frac{n}{2} + 1 = \frac{8}{2} + 1 = 5
$$

أي انّ الوسيط هو القيمة الواقعة بين المشاهدتين الرابعة والخامسة، أي بين القيمة 170 و 168 وبالتالي نقوم بحساب ֦֧֦֦֧֦֧֦֧֦֧֦֧֦֧  $\frac{170+168}{2}$ متوسطہما 169  $\frac{176+100}{2} = 169$ 

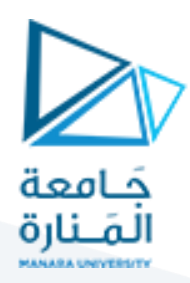

[2] حساب الوسيط للبيانات التكرارية:

لحساب الوسيط في هذه الحالة يتم النظر إلى عدد البيانات اإلجمالي وبعد ترتيب القيم بشكل تنازلي او ֦֧֦֧֦֧֦֧֦֧֝֝֜*֟* تصاعدي. يتم حساب التكرار التجميعي الصاعد. وفي حال كان العدد فردي odd فإنّ الوسيط هو القيمة التي  $\frac{(n+1)}{2}$ ترتيبها او تكرارها الصاعد هو مين المعدد زوجي فالوسيط هو الوسط الحسابي للقيمة التي ترتيبها .<br>2  $\frac{n}{2}$  او تكرارها الصاعد  $\frac{n}{2}+1$ ، والقيمة التي ترتيبها او تكرارها الصاعد  $\frac{n}{2}$  $\frac{n}{2}+1$ **مثال :11**

لتكن البيانات الآتية عن أعمار الآليات الثقيلة في أحد المشاريع البنائية:

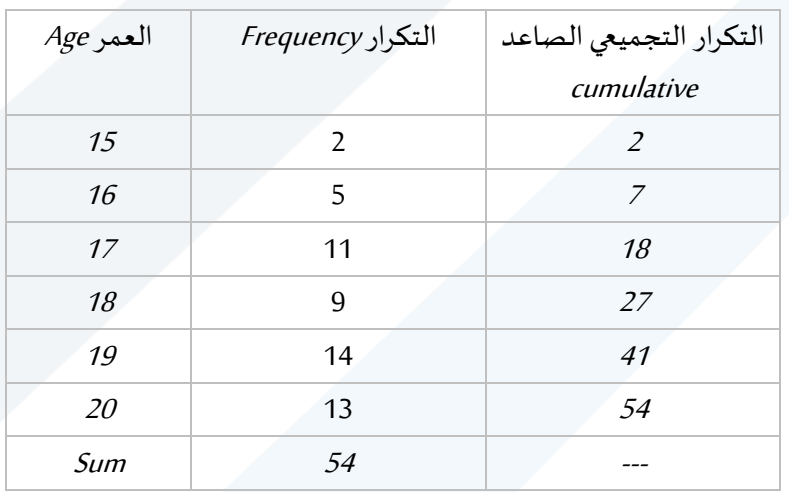

لحساب الوسط الحسابي:

$$
\bar{x} = \frac{\sum_{i=1}^{k} f_i x_i}{\sum_{i=1}^{k} f_i}
$$
\n
$$
= \frac{15 * 2 + 16 * 5 + 17 * 11 + 18 * 9 + 19 * 14 + 20 * 13}{2 + 5 + 11 + 9 + 14 + 13}
$$
\n
$$
= 18.24
$$
\n
$$
= 18.24
$$

لحساب الوسيط يلاحظ أنّ عدد القيم الإجمالي هو 54 وهو عدد زوجي وبما إنّ القيم مرتبة بشكل تصاعدي،  $\frac{n}{\gamma}=\frac{54}{2}=27$  فإنّ الوسيط هو الوسط الحسابي للقيمة التي ترتيبها ֦֧֦֧֦֧֦֧֦*֛*  $\frac{n}{2} = \frac{54}{2}$ وهي *18* ، والقيمة التي ترتيبها  $\frac{n}{2} = \frac{34}{2} = 27$  $\boldsymbol{n}$  $\frac{n}{2}+1=\frac{54}{2}$ 2  $\Delta \text{Me} = \frac{18+19}{2} = 18.5$  وهي 19. بالتالي الوسيط $\frac{n}{2}+1 = \frac{54}{2}+1 = 28$ ]7[ حساب الوسيط في حال البيانات المبوبة:

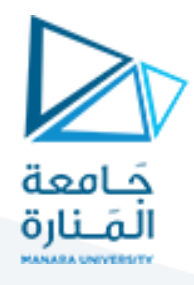

مثال 11: ليكن لدينا البيانات الآتية عن المسافة الفاصلة بين مجموعة من القرى وإحدى محطات الوقود:

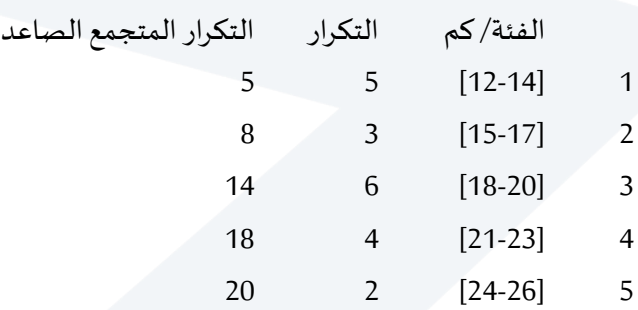

المطلوب احسب الوسيط للمسافة الفاصلة بين القرى المحيطة ومحطة الوقود.

أولاً نقوم بحساب التكرار الوسيطي 
$$
10 = \frac{n}{2} = \frac{n}{2} = \frac{n}{2} = 10
$$
 وبالتالي يمکن حساب الوسيط كما يأتي:

$$
Me = A + \frac{\left(\frac{n}{2} - f_1\right)}{f_2 - f_1} * L
$$

حيث يشير  $A$  إلى الحد الأدنى الحقيقي للفئة الوسيطية وهي [20-18] وهي أول فئة يتجاوز تكرارها التجمعي الصاعد  $\frac{n}{\sigma}$ القيمة الى التكرار التجميعي الصاعد السابق للتكرار الوسيطي، بينما تدل  $f_2$  على التكرار التجميعي الصاعد  $f_1$  ،  $\frac{n}{2}$ للفئة الوسيطية، بينما تدل  $L$  على الفرق بين الحد الأعلى– الحد الأدنى للفئة الوسيطية.

$$
A = 18, \quad f_1 = 8, \quad f_2 = 14, \quad L = 20 - 18 = 2
$$

وبالتطبيق:

$$
Me = 18 + \frac{(\frac{20}{2} - 8)}{14 - 8} \times 2 = 18.67
$$

أي أنّ هذه المسافة 19 هي الوسيط والذي يعبر على أنّ عدد القرى التي تبعد عن محطة الوقود بـ أقل من 19 كم هي ،<br>• ֦֧֦֧֦֧֦֧֦*֛* نفسها التي تبعد عنها بأكثر من هذه المسافة. بالتالي يعتبر من المفيد إقامة محطة وقود أخرى عند موقع يبعد 19 كم لكي يتم خدمة القرى البعيدة.

مميزات الوسيط:

- ال يتأثر بالقيم المتطرفة.
- يمكن حسابه في حال البيانات الوصفية التي يمكن ترتيبها.

عيوب الوسيط:

ال يأخذ جميع القيم بعين االعتبار.

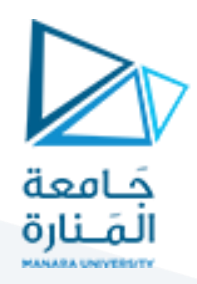

**:The mode المنوال -3-1-8**

يعرف المنوال على أنّه القيم الأكثر تكراراً، وقد لا يكون لمجموعة من البيانات منوال، منوال واحد، اثنين، أو أكثر. ً<br>أ ،<br>•

مثال 12 :

حالة عدم وجود منوال:

6, 5, 7, 8, 9

حالة وجود منوال: 0

6, 5, 7, 6, 8, 9

حالة وجود منوالين : 6 و 7:

6, 5, 7, 6, 8, 9, 7

8-1-3-1- المنوال في حال البيانات المبوبة أو التكرارية:

ي حال كانت البيانات مبوبة، فإنّنا لا نستطيع تحديد القيمة الأكثر تكراراً لأنّ البيانات تكون مبوبة ضمن مجالات، ֦֧֦֧֦֧֦֧֦*֛* ً<br>آ ֦֧֦֧֦֧֦֧*֦* وبالتالي نستطيع تحديد الفئة المنوالية interval mode وهي الفئة الاكثر تكراراً. ولتحديد القيمة المنوالية Mode بدقة ً<br>آ نقوم بتطبيق القانون اآلتي:

$$
Mod = A + \frac{(f - f_1)}{2f - f_2 - f_1} * L
$$

حيث  $A$  يشير إلى الحد الأدنى للفئة التكرارية،  $f$  هو أكبر تكرار،  $f_1$  يدل على التكرار السابق للفئة المنوالية،  $f_2$  يدل على التكرار اللاحق للفئة المنوالية،  $L$  يدل على طول الفئة المنوالية.

مثال 12: احسب المنوال لأعمار المحولات المسجلة في الجدول الآتي:

فئات العمر [5-6] [7-8] [9-10] [11-12] [13-14] عدد املحوالت 2 6 8 4 1

> نلاحظ أن البيانات من النوع المبّوب، لإيجاد المنوال نقول بتطبيق القانون الآتي: ّ

$$
Mod = A + \frac{(f - f_1)}{2f - f_2 - f_1} * L
$$

نلاحظ أنّ الفئة المنوالية هي [10-9] ويقابلها التكرار 8، وبالتالي: ֦֧֦֧֦֧֦*֛* 

 $L = 2$ ,  $A = 9$ ,  $f = 8$ ,  $f_1 = 5$ ,  $f_2 = 4$ 

<https://manara.edu.sy/>

9

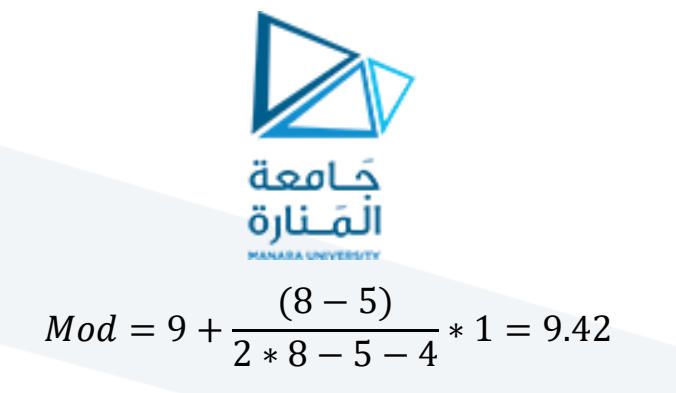

إذاً قيمة المنوال 9.42. ً<br>آ

مميزات المنوال:

- سهل الحساب.
- يمكن استخدامه في البيانات الوصفية.

### عيوب المنوال:

- ال يأخذ جميع القيم بعين االعتبار.
- بعض القيم تملك أكثر من منوال، وبالتالي ال يعبر عن مقياس نزعة مركزية موحد.

### **-4-1-8الوسط الهندس ي )mean Geometric):**

رأينا سابقاً أنّ الوسط الحسابي (average) هو أحد الوسائل التي تمكننا من تلخيص عدد كبير من البيانات إلى ֦֧֦֦֦֦֦֦֦֦֦֦֧*֛* ً<br>آ رقم واحد يعطينا فكرة عنها. ولكن في الواقع يوجد صيغ أخرى (متوسطات فيثاغورس) لإيجاد المتوسط (خلاف الصيغة الشهيرة وهي مجموع القيم على عددها). حيث تعتبر الصيغة السابقة مناسبة مع البيانات التي ترتبط مع بعضها خطياً، ً<br>أ أي التي تكون ناتجة عن جمع القيم مع بعضها أو إضافة عدد ما إلى هذه القيم. أي أن صيغة الجمع قد تعبر بشكل جيد عن البيانات (مثل عدد الأولاد، عدد الآلات، إنتاج المحاصيل، .. علامات الطلاب). ولكن مع البيانات التي لا يمكن التعبير عنها بصيغ الجمع والتي قد تكون ناتجة عن طريقة ضرب القيم ببعضها او ضرب القيم الأصلية بعدد ما (أسعار الأسهم في البورصة، تكاثر البكتيريا خلال فترة زمنية معينة، عدد الإصابات بفايروس كورونا). في هذه الحالة قد تكون صيغة المتوسط الهندسي هي الأفضل.

> :ويُعطى الوسط الهندسي لمجموعة من القيم  $x_1, x_2, x_3, ..., x_n$  بالعلاقة الآتية و<br>پ

$$
G = \sqrt[n]{x_1 \cdot x_2 \cdot x_3 \cdot x_n}
$$

ًحيث يلاحظ هنا استخدام صيغة الجذر للعودة لمجال البيانات (كونه يتم ضرب القيم ببعضها)، بدلاً من صيغة القسمة على العدد كما رأينا في الوسط الحسابي (Arithmetic mean)، وبمعنى آخر وبما إنّ مصطلح "وسط" يجعل ֦֧֦֧֦֧֦֧֦֧֝*֟* القيمة "الوسط" الناتجة تقع حتماً ضمن مجال البيانات المدورسة (أي تترواح بين أصغر قيمة وأكبر قيمة للبيانات)، ً بالتالي ضمان هذا الأمر يتم في الوسط الحسابي التقسيم إلى العدد بعد جمع البيانات، وفي الوسط الهندسي يتم حساب الجذر النوني بعد ضرب البيانات.

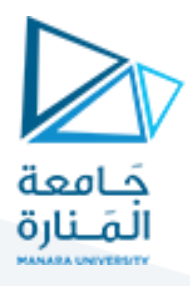

يستخدم هذا المتوسط عندما تكون قيم البيانات غير مستقلة عن بعضها وفي حال وجود عدة قيم شاذة، لكونه أقل تأثراً بها من المتوسط الحسابي (arithmetic mean)، (يمكن تجريب ذلك بمثال بسيط) فمثلاً الوسط الحسابي ا<br>آ ً للبيانات الآتية 50 60 70 هو 60، ولكن عند وجود قيمة شاذة مثل 50 60 700 فيكون الوسط الحسابي يساوي 270 وهنا نالحظ أن الوسط الحسابي قد تأثرا كثيرا بهذه القيمة. ولكن عند تجريب صيغة الوسط الهندس ي ملجموعة القيمة األولى )62 02 32 (فهو يساوي

$$
G = \sqrt[n]{x_1 * x_2 * x_3 * x_n} = \sqrt[3]{50 * 60 * 70} = 59.43
$$

֦֧֦֧֦֧֦֧֦֧֦֧֦֧֝֜֜֜֜֜֜ أما في حال وجود قيم شاذة مثل مجموعة 50 60 700 فإنّ الوسط الهندسي يصبح:

$$
G = \sqrt[n]{x_1 * x_2 * x_3 * x_n} = \sqrt[3]{50 * 60 * 700} = 128.6
$$

وبالتالي يتضح بالمقارنة أنّه أقل تأثر بوجود القيم الشاذة مقارنة بصيغة الوسط الحسابي. ֦֧֦֧֦֧֦֧֦֧֦֧֦֧֦֧<br>֧֢**׃** ويمكن أن يُعطى أيضاً كما يأتي: ً<br>آ ر<br>د

$$
LogG = \frac{1}{n} \sum_{i=1}^{n} log(x_i)
$$

مثال 13: ليكن لدينا البيانات الآتية التي تخص الكثافة السكانية لمجموعة من المدن:

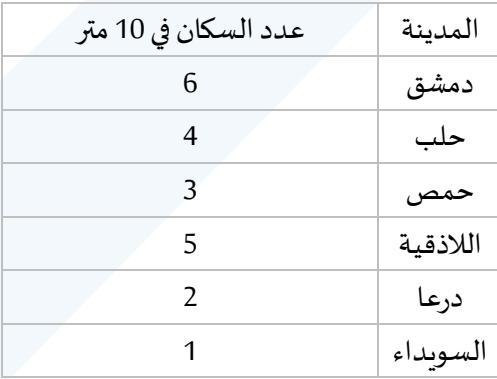

فيكون الوسط الهندس ي:

$$
G = \sqrt[n]{x_1 * x_2 * x_3 * x_n} = \sqrt[6]{6 * 4 * 3 * 5 * 2 * 1} = 2.99
$$

أو

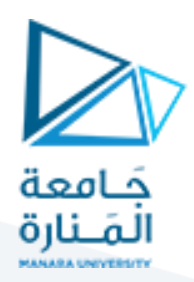

$$
LogG = \frac{1}{n} \sum_{i=1}^{n} log(x_i)
$$
  
=  $\frac{1}{6} [log(6) + log(4) + log(3) + log(5) + log(2) + log(1)]$   
= 0.476

وبالتالي:

 $G = 10^{log 6} = 10^{0.476} = 2.99$ 

أي وفقاً للوسط الهندسي يبلغ متوسط الكثافة السكانية في المدن المذكورة 3 نسمة تقريباً في 10 متر. ً<br>آ ً<br>آ

**-5-1-8 الوسط التو افقي )mean Harmonic):**

يستخدم هذا النوع من المتوسط بشكل أكثر مع البيانات النسبية والبيانات التي تحوي على قيم شاذة، وذلك بفضل طبيعته التي تناسب هذا النوع من البيانات. بينما يستخدم الوسط الحسابي mean arithmetic جمع القيم، والوسط ؚ<br>ؙ الهندسي geometric mean ضرب القيم، يستخدم الوسط التوافقي صيغة مقلوب القيم. حيث يُعطى عن طريق مقلوب الوسط الحسابي لمقلوب القيم الأصلية، وبالتالي لا يمكن حسابه في حال كانت إحدى القيم مساوية للصفر ، .<br>فمثلاً يمكن حساب الوسط التوافقي لمجموعة من القيم  $\chi_1, \chi_2, \chi_3, ...$  بالعلاقة الآتية: ً

$$
H = \frac{1}{\sum_{i=1}^{n} \frac{1}{x_i} / n} = \frac{n}{\sum_{i=1}^{n} \frac{1}{x_i}}
$$

**مثال توضيحي:**

لنفرض أننا نريد حساب متوسط السرعة التي تقود بها شاحنة خلال رحلة 5 كيلو متر ذهابا وإياباً: ً<br>أ

وبفرض أنّ سرعة الشاحنة في الذهاب هي 30 كيلو متر في الساعة، بينما سرعة الشاحنة في الإياب هي 10 كيلو متر في ֦֧֦֧֦֧<br>֧ الساعة.

لحساب متوسط السرعة يخطر في ذهننا مباشرة المتوسط الحسابي أي 2/12+72= 22 كيلو متر في الساعة. ولكننا نلاحظ كون السرعة في رحلة الذهاب مختلفة عن رحلة الإياب. نرى أنّ الرقم 20 لا يعبر بشكل حقيقي عن السرعة ֦֧֦֧֦֧֦֧֦֧֦֧֦֧֦֧֦֧ׅ֧֦֧֜֓֜*֪* الحقيقية لكامل الرحلة. حيث استغرقت الشاحنة لقطع الـ 5 كيلو متر في الذهاب وقتاً أقل من الإياب. ً

ولتطبيق المتوسط الحسابي بطريقة صحيحة نقوم بما يأتي:

فيرحلةالذهاب:

72 كيلو متر بـ 02 دقيقة، أي الكيلو مترالواحد يستغرق 2 دقيقة.

## <https://manara.edu.sy/>

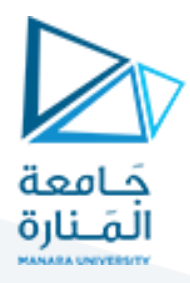

وبالتالي لقطع الـ 5 كيلو متر يلزم 5\*2= 10 دقائق في رحلة الذهاب وفقاً لسرعة الشاحنة 30 كيلو متر في الساعة. ً<br>آ فيرحلةاإلياب:

12 كيلو متر في 02 دقيقة، أي يلزم الكيلو متر الواحد 0 دقائق.

وبالتالي لقطع الـ 5 كيلو متر يلزم 5\*6=30 دقيقة في رحلة الذهاب وفقاً لسرعة الشاحنة 10 كيلو متر في الساعة. ً

ً أي أنّ الفترة الزمنية اللازمة لقطع الرحلة ذهابا وإياباً زفقاً للسرعات المعطاة هي 10+ 30 = 40 دقيقة أي 0.67 من ֦֧֦֧֦֧֦ ً<br>آ الساعة، ولحساب المسافة المقطوعة بمتوسط سرعة 22 كيلو متر في الساعة:

0.67\*20 = 13.3333 كيلو متر وهو يخالف المسافة المعتمدة في المثال وهي 10 كيلو متر (5 كيلو متر ذهاب، و 5 كيلو متر إياب). فما هو المتوسط الأدق؟

֧֦֧֦֧֦֧֦֧֚֡֝֜*֚* بما أنّ الوقت المقطوع في رحلة الذهاب والإياب هو 30+10=40 دقيقة، أي 25% من الوقت في رحلة الذهاب و 75% من الوقت في رحلة الإياب.

وبالتالي لحساب المتوسط الحسابي بشكل صحيح

30\*0.25+10+0.25 كيلو متر في الساعة وهي متوسط السرعة في كامل الرحلة ذهاباً وإياباً. ً ֧֧֖֧֦֧֦֧֦֧֦֧֧֦֧֦֧֝֝֬֝֓֟֓֓֓֜֓֓<br>׆֧

ولحساب المسافة المقطوعة بمتوسط سرعة 16 كيلو متر في الساعة:

2.03\*16 = 12 كيلو متر وهو يطابق المسافة المعتمدة في المثال وهي 12 كيلو متر )6 كيلو متر ذهاب، و 6 كيلو متر إياب).

يمكن الحصول على نفس الرقم باستخدام صيغة الوسط التوافقي:

مثال: استمراراً للمثال السابق، نقوم بحساب الوسط التوافقي كما يأتي: ً<br>آ

$$
H = \frac{n}{\sum_{i=1}^{n} \frac{1}{x_i}} = \frac{2}{\frac{1}{30} + \frac{1}{10}} = 15
$$

**بحساب المتوسط مالحظة: للمقارنة بين أنواع المتوسط الثالثة )الحسابي، الهندس ي، التو افقي(، نقوم أوال ً الحسابي:**

$$
\bar{x} = \frac{6+4+3+5+2+1}{6} = 3.5
$$

$$
H = \frac{6}{\frac{1}{6} + \frac{1}{4} + \frac{1}{3} + \frac{1}{5} + \frac{1}{2} + \frac{1}{1}} = 2.44
$$

<https://manara.edu.sy/>

13

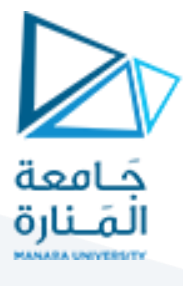

# $G = \sqrt[n]{x_1 * x_2 * x_3 * x_n} = \sqrt[6]{6 * 4 * 3 * 5 * 2 * 1} = 2.99$

نلاحظ أنَّ أكبر أنواع المتوسطات هو الوسط الحسابي، ثم الوسط الهندسي، ومن ثم التوافقي. ً

 $H \leq G \leq \bar{x}$